3.印花税缴纳

1.  $\blacksquare$ 

 $2.$ 

 $\Omega$ O5% and  $20\%$ 

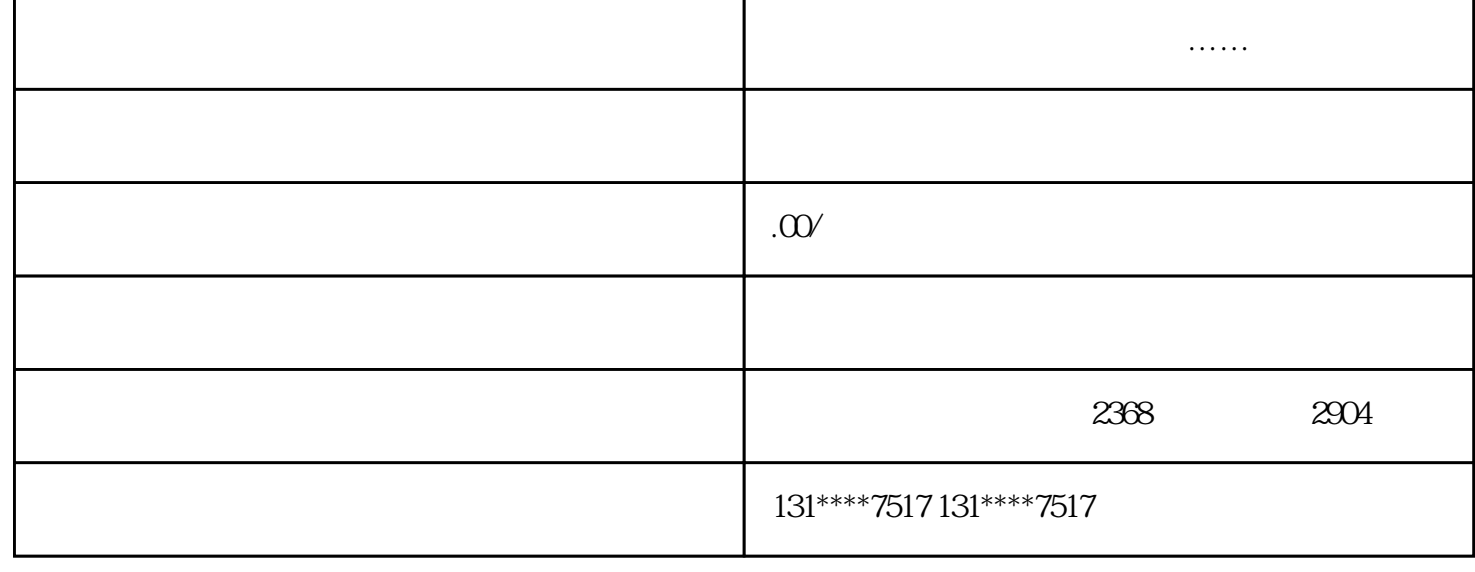

 $\overline{4}$ 

 $5$ 

 $6\,$ 

7.税务申报审批

8.工商股东变更

 $(0.05%)$  (20%)

01

 $50\%$  $\alpha$ 

 $\frac{1}{2}$  and  $\frac{1}{2}$  and  $\frac{1}{2}$  a